## 静岡市中小企業等デジタル活用事業補助金 採択後の進め方について 令和 6年2月2日(金)

報告申請締切

1. 本資料が届いたら

## 通知書は請求時に必要になりますので、本案内と一緒に大切に保管願います。

2.補助金請求に必要な書類

## 事業計画に変更がない場合(交付決定額に変更がない場合)

導入、支払後に以下の書類一式をホームページより提出

■実績報告書(第8号) ■事業報告書(第9号) ■収支決算書(第10号)

■補助対象経費すべての領収書等の写し ■事業実施を確認できる書類 (写真、スクリーンショット、契約書、納品書等) ■適格請求書発行事業者の登録通知書(インボイス事業で申請した個人の場合)

導入するソフト・ハードに変更がある場合(交付決定額より増額となる場合)※交付決定額は ①変更が発覚したタイミングで、産業振興課へ連絡(物品、システム等対象となるかの確認のため) 増額しません。

②①で対象と認められた場合、導入、支払後に以下書類一式をホームページより提出

■実績報告書(第8号) ■事業報告書(第9号) ■収支決算書(第10号)

■補助対象経費すべての領収書等の写し ■事業実施を確認できる書類(写真、スクリーンショット、契約書、納品書等) ■適格請求書発行事業者の登録通知書(インボイス事業で申請した個人の場合)

■変更した物品の請求書 ※見積書と違う物品の場合、必ず提出が必要です

## 導入するソフト・ハードに変更がある場合(交付決定額より減額となる場合)

①変更が発覚したタイミングで、産業振興課へ連絡(物品、システム等対象となるかの確認のため) ②①で対象と認められた場合、以下書類一式をホームページより提出

■事業計画書(変更事業計画書)(第2号) ■収支予算書(変更収支予算書)(第3号)

#### ■事業変更(中止・廃止)承認申請書(第6号)

3導入、支払後に以下書類一式をホームページより提出

■実績報告書(第8号) ■事業報告書(第9号) ■収支決算書(第10号)

■補助対象経費すべての領収書等の写し ■変更した物品の請求書※見積書と違う物品の場合、必ず提出が必要です

領収書等は以下の資料をご用意ください。 ①現金支払い→領収書 ②クレジットカード→利用明細 ③振込→振込明細または通帳の写し(対象部分)

実績報告後、交付確定通知書を送付しますので、届きましたら補助金請求書を提出してください。

#### 変更申請及び実績報告書及び請求書提出先

https://www.city.shizuoka.lg.jp/000\_004012\_00011.html

静岡市 デジタル活用補助金 | 検索

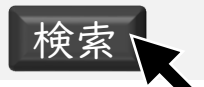

<書類提出先・問い合わせ> 静岡市 産業振興課 中小企業支援係 424-8701 静岡市清水区旭町6番8号 TEL : 054-354-2232

※今後の流れについては裏面を参照してください

# 静岡市中小企業等デジタル活用事業補助金 採択後の事業の進め方について

# 3. 支払いまでの流れ

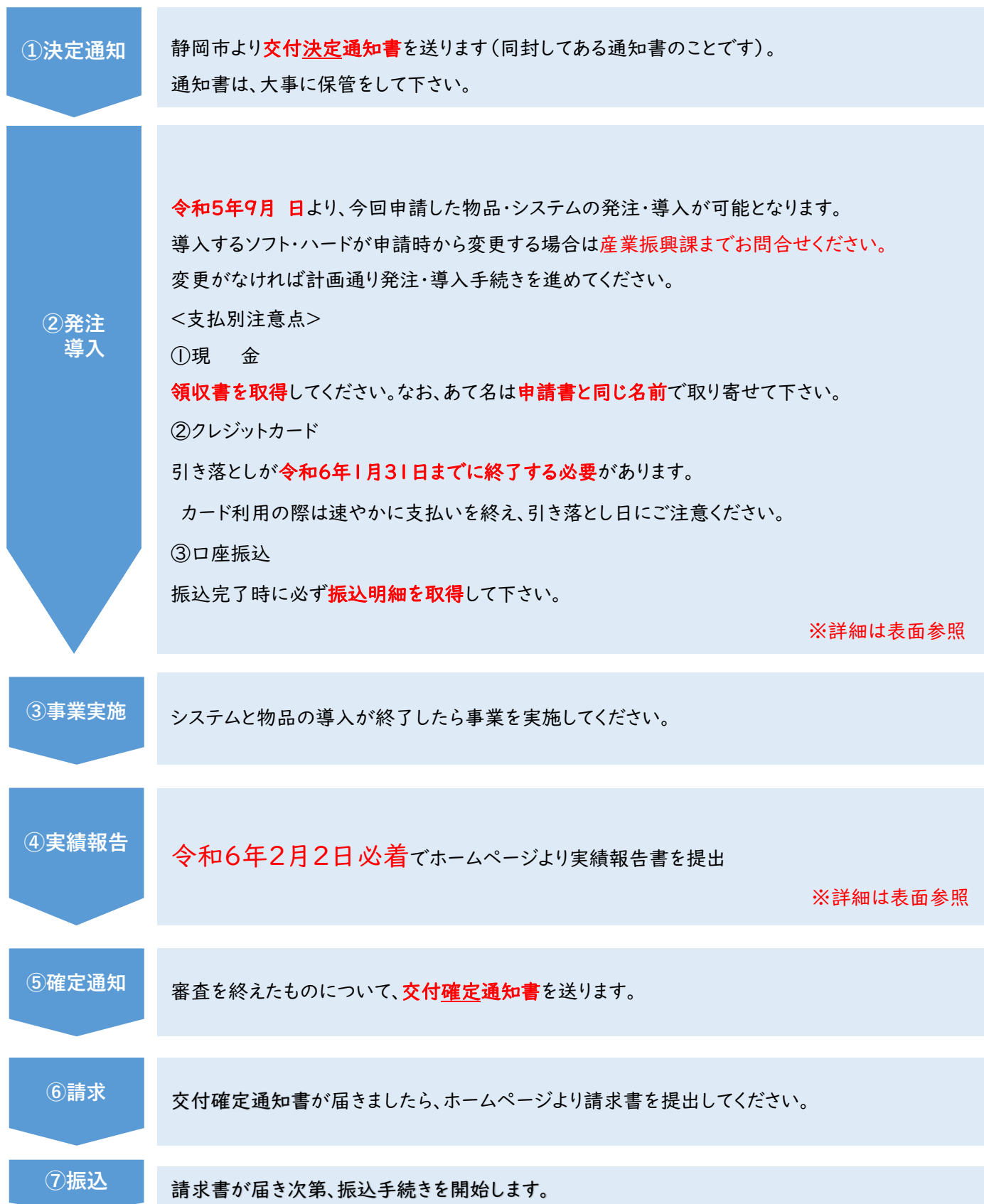